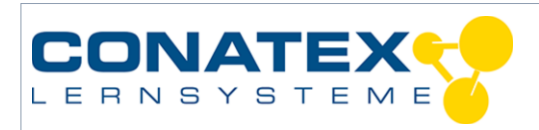

VAD\_Physik\_Propellerantrieb\_Regelung

# **Propellerantrieb Regelung**

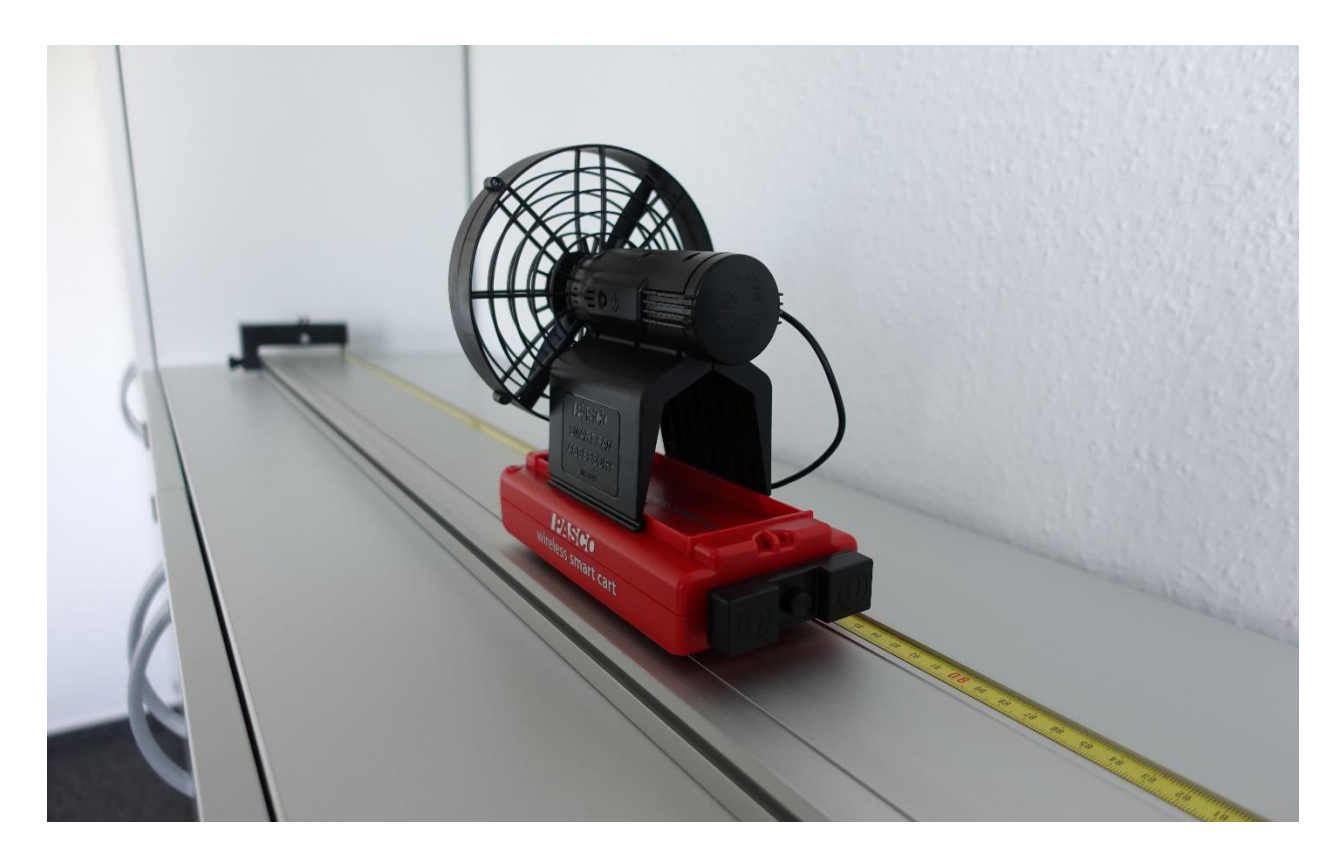

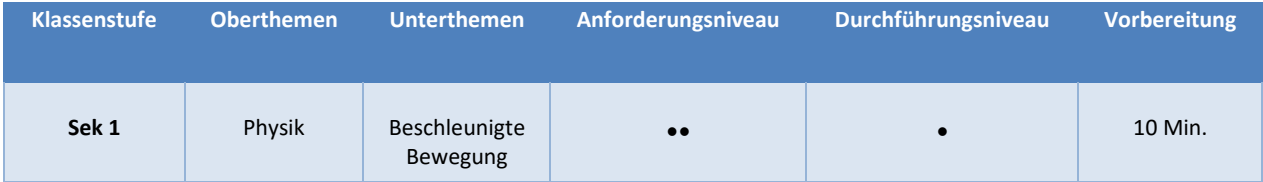

# **Aufgabenstellung**

Wie findet eine Drohne alleine zurück, nachdem man den "Return Home" Befehl sendet? In dieser Versuchsanleitung programmieren Sie eine Proportional-Integral-Regelung, die den Smart Cart zum Ausgangspunkt zurückfährt sobald ihn jemand davonschiebt.

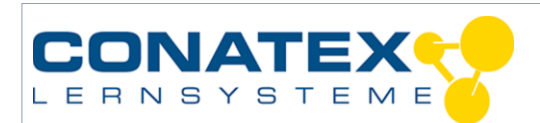

### **1. Hintergrund**

Das berühmte "Hallo Welt." als erste Programmiererfahrung ist dem Ansatz gewichen, die Auswirkungen des ersten Programms in die physische Wirklichkeit zu übertragen. Hier machen sich die SuS mit dem Rückstoßprinzip vertraut und der ersten Regelungsaufgabe, dafür zu sorgen nach Hause zu finden.

#### **2. Materialien und Ausrüstung**

Smart Cart rot (Bestell-Nr.: [116.2050\)](https://www.conatex.com/catalog/sku-1162050) oder Smart Cart blau (Bestell-Nr.: [116.2051\)](https://www.conatex.com/catalog/sku-1162051) Propellerantrieb für Smart Cart (Bestell-Nr.: [118.2001\)](https://www.conatex.com/catalog/sku-1182001)

SPARKvue (kostenlos als App für Android und iPhone/iPad)

#### **3. Versuchsablauf**

Der Propellerantrieb wird auf ein Smart Cart befestigt und mit dem beiliegenden Kabel verbunden. In SPARKvue wird der Smart Cart per Bluetooth verbunden. In einem Graph wird die Position in Abhängigkeit der Zeit abgebildet.

Der wichtigste Punkt ist die Programmierung mit Blockly. Öffnen Sie die

Programmierumgebung, indem Sie auf das Puzzlesymbol

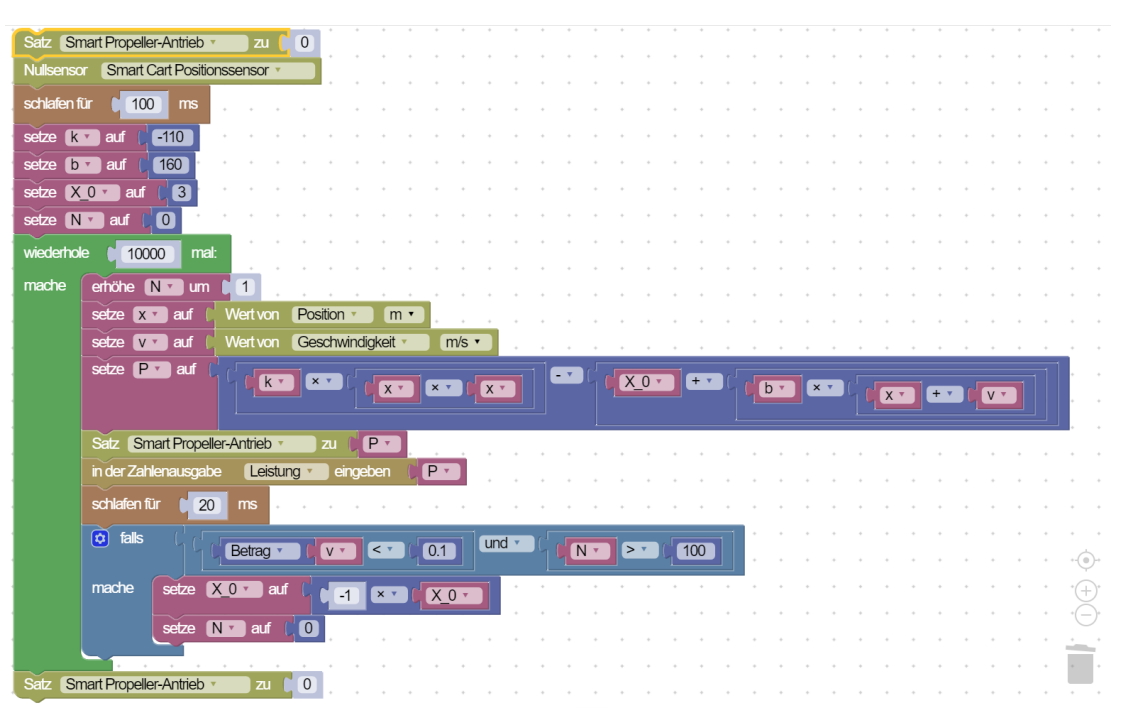

*Abbildung 1: Programmierbeispiel einer PI-Regelung durch Positions- und Geschwindigkeitsmessung. Die Regelungsparamter sind 'k' und 'b'.*

## **4. Daten sammeln**

Wenn Sie die Messung starten, wird das programmierte Antwortverhalten des Propellerantriebs automatisch mitgestartet. Wenn das Smart Cart aus seiner Ruheposition herausgeschoben wird, versucht der Propellerantrieb das Smart Cart an seinen Startplatz zurück zu führen.

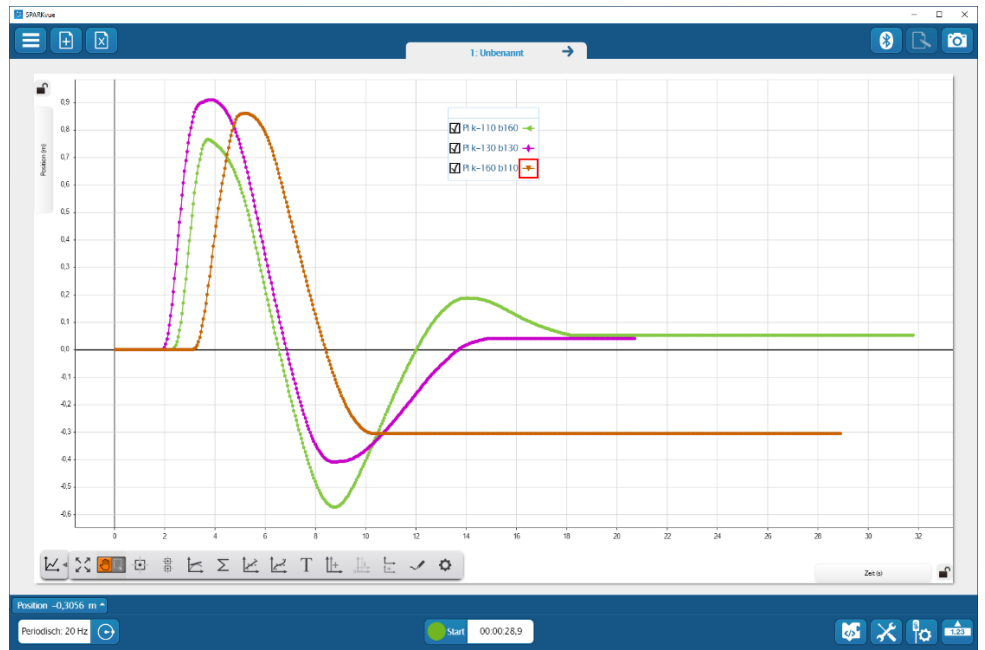

*Abbildung 2: Der Graph zeigt drei Läufe des Programms mit unterschiedlichen Regelungsparametern uns gleicher Startauslenkung.*

# **5. Datenanalyse**

Die drei Graphen zeigen die Reaktion des Smart Carts auf den gleichen Startimpuls bei unterschiedlichen Regelungsparametern "k" (Proportionalteil) und "b" (Integralteil). Es kommt im Gegensatz zum reinen Proportionalregler nicht mehr zum Schwingen um den Sollwert, aber ganz erreicht wird auch nicht. Der typische Offset vom PI-Regler ist schön zu erkennen. Lassen Sie ihre SuS mit den Parametern experimentieren, um die beste heraus zu finden.

# **6. Ausblick**

In dieser Versuchsanleitung wurde der reine Proportionalregler zu einem PI-Regler erweitert. Dennoch ist immer noch eine Abweichung zu erkennen. Diese wird verschwinden,

**Versuchsanleitung**

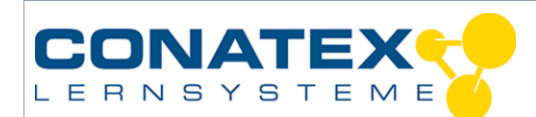

VAD\_Physik\_Propellerantrieb\_Regelung

wenn auch der Differenzialteil mit berücksichtigt wird. Versuchen Sie einen vollständigen PID-Regler zu entwickeln.